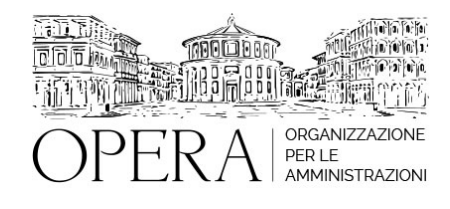

# **INCARICHI EXTRAISTITUZIONALI DEI DIPENDENTI PUBBLICI**

# **Corso webinar in live streaming**

**Codice MEPA:** OPERA290

lunedì 09 Dicembre 2024

#### **Relatore**:

**Dott. Vincenzo GIANNOTTI -** Dirigente del Settore Gestione Risorse Umane e Finanziario di Comune Capoluogo di Provincia

- La direttiva del Ministro della Funzione Pubblica;
- Gli incarichi vietati ai dipendenti a tempo pieno;
- Gli incarichi autorizzabili;
- Gli incarichi liberamente espletabili;
- I dipendenti a tempo parziale non superiore al 50%;
- L'apparato sanzionatorio;
- La decadenza dal pubblico impiego;
- Le sanzioni disciplinari conservative e espulsive;
- La posizione della Corte dei conti sul danno erariale;
- Le indicazioni dei giudici di legittimità

#### **OBIETTIVI**

Il corso tenterà di orientare le procedure previste per l'espletamento di incarichi extraistituzionali, anche alla luce degli interventi della magistratura civile, amministrativa e contabile, permettendo di comprendere la differenza tra incarichi soggetti ad autorizzazione e quelli assolutamente vietati ai dipendenti pubblici. Saranno, a tal fine indicate le conseguenze in caso di violazione delle regole imposte dall'ordinamento sia nei confronti del dipendente sia verso gli enti o società che hanno conferito gli incarichi. La docenza tenta, quindi, di fornire utili strumenti operativi ai responsabili al fine di evitare errori sulla corretta interpretazione di una normativa non sempre immediatamente decifrabile e univoca.

### **ORARIO DI SVOLGIMENTO**

9.00-13.00

**NOTE**

#### **QUOTA DI PARTECIPAZIONE**

La quota di partecipazione varia in base al numero di partecipanti di ciascuna Amministrazione

#### **Primo partecipante - € 290**

#### **Secondo e terzo partecipante - € 250**

### **A seguire - € 210**

#### **Comuni con numero di abitanti inferiore a 8000 - € 190 a partecipante**

La quota comprende: accesso all'aula virtuale, materiale didattico, attestato di partecipazione e replay del corso per 30 giorni dalla data di svolgimento del corso (su richiesta)

Le quote si intendono ad utente + IVA (se dovuta)

(Se la fattura è intestata ad Ente Pubblico, la quota è esente IVA, ai sensi dell'art. 10, D.P.R. n. 633/72)

(Si applica il bollo di € 2 a carico del cliente per fattura esclusa IVA di valore superiore a € 77,47)

#### **QUOTE DI PARTECIPAZIONE SPECIALI**

#### **Quota "RESIDENZIALE IN DIRETTA": €1200**

La quota consiste in un numero di accessi di max. 20 partecipanti in diretta per ciascuna amministrazione (in aula saranno presenti anche altre amministrazioni).

#### **Quota "RESIDENZIALE ALL-INCLUSIVE": €2000**

La quota consiste in un numero di accessi di max. 50 partecipanti in diretta per ciascuna amministrazione a cui poter aggiungere un numero di accessi illimitato in differita (in aula saranno presenti anche altre amministrazioni).

#### **Quota "IN-HOUSE": €4000**

La quota consente, alla singola Amministrazione, di riservare il corso in forma esclusiva per i dipendenti dell'Ente fino ad un numero massimo di 100 partecipanti in diretta a cui poter aggiungere un numero di accessi illimitato in differita (in aula NON saranno presenti altre amministrazioni).

# **MODALITÀ DI ISCRIZIONE**

E' possibile iscriversi al corso telematicamente accedendo al sito [www.operabari.it](http://www.operabari.it), entrando nella sezione specifica del corso ed utilizzando il tasto "iscriviti on-line" presente in fondo alla pagina.

Diversamente è possibile contattare i nostri uffici:

[segreteria@operabari.it](mailto:segreteria@operabari.it)

0804676784

# **MODALITÀ DI PAGAMENTO**

Versamento della quota con bonifico bancario intestato a OperA SRL

BPER BANCA – IT57D0538704005000043104884

INTESA SAN PAOLO – IT59U0306941753100000002114

# **TEST DI VALUTAZIONE DELL'APPRENDIMENTO (OPZIONALE)**

E' possibile richiedere la somministrazione del test di verifica dell'apprendimento per il rilascio dell'attestato di superamento con profitto del corso.

n.b. La richiesta dovrà pervenire non oltre il terzo giorno precedente la data di inizio del corso.

# **FRUIZIONE E REQUISITI TECNICI**

### **Accesso alla piattaforma: www.operlapa.it**

I nostri operatori provvederanno ad effettuare la registrazione in piattaforma e trasmetteranno un'email con le credenziali di accesso all'indirizzo indicato in fase di iscrizione al corso.

In caso di smarrimento delle credenziali è possibile richiedere una nuova password utilizzando la funzione presente sotto il tasto LOGIN del sito www.operlapa.it: sarà sufficiente inserire nell'apposito campo l'indirizzo email fornito al momento dell'iscrizione al corso (solitamente quello istituzionale).

In caso di difficoltà contattare i nostri uffici al 0804676784.

#### **Accesso al corso**

Il discente riceverà una seconda email di conferma di accesso al corso cui è iscritto. Da quel momento è possibile accedere alla piattaforma con le proprie credenziali e, successivamente, cliccare sul titolo del corso dove l'utente troverà il pulsante per collegarsi al webinar (aula digitale) e le altre funzionalità (download del materiale didattico, dell'attestato di partecipazione, questionario della qualità, domande al docente e accesso al replay). Nella stessa email sono contenute tutte le istruzioni di fruizione dell'attività formativa.

### **ZOOM**

E' consigliato dotarsi del software o dell'app di ZOOM sul dispositivo su cui si seguirà il corso.

In caso di difficoltà i nostri operatori sono sempre a vostra disposizione al numero 0804676784

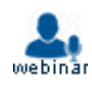